#### Introduction to OpenMP

Wei Wang

## What is OpenMP?

- Open specifications for Multi Processing
- OpenMP is an Application Program Interface (API) that may be used to explicitly direct multi-threaded, shared memory parallelism.
- Comprised of three primary API components:
	- Compiler Directives
		- for programming
	- Runtime Library Routines
		- to support parallel execution
	- Environment Variables
		- To control parallel execution

# Compiling and Executing OpenMP Programs

• The general flow of compiling and executing OpenMP programs

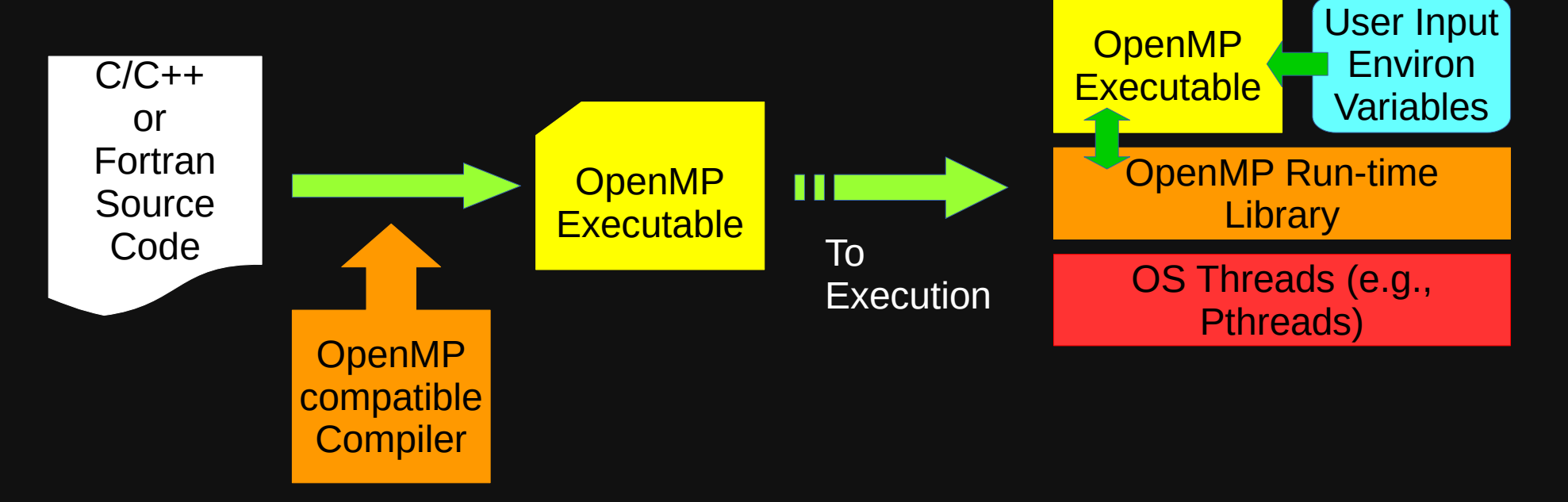

### OpenMP Is Not:

- for distributed memory parallel systems
- implemented identically across vendor and/or compilers
- Guaranteed to be efficient
- Required to check for parallel bugs, such as,
	- Data dependencies, data conflicts, race conditions, deadlocks
	- The programmer should ensure there are no such bugs
- Designed to handle parallel I/O. The programmer is responsible for synchronizing input and output.

### The Goals of OpenMP

- Ease of use
	- Mostly targeting non-CS major scientists
	- Aims at converting sequential programs to parallel programs with minimal changes
	- Can handle simple decomposition and mapping automatically
- Standardization
	- Provides a standard for a variety of shared-memory architectures
- Portability
	- The API is specified for C/C++ and Fortran
	- Most major platforms have been implemented including Unix/Linux platforms and Windows

# History of OpenMP

- First attempt at a standard was the draft for ANSI X3H5 in 1994. It was never adopted, largely due to waning interest as distributed memory machines became popular.
- However, not long after this, newer shared memory machine architectures started to become prevalent, and interest resumed.
- The OpenMP standard specification started in the spring of 1997, taking over where ANSI X3H5 had left off.
- Led by the OpenMP Architecture Review Board (ARB).
- Version 1.0, Oct 1997
- Version 4.5, Nov 2015

### The Fork-Join Model

• OpenMP employs a Fork-Join Model:

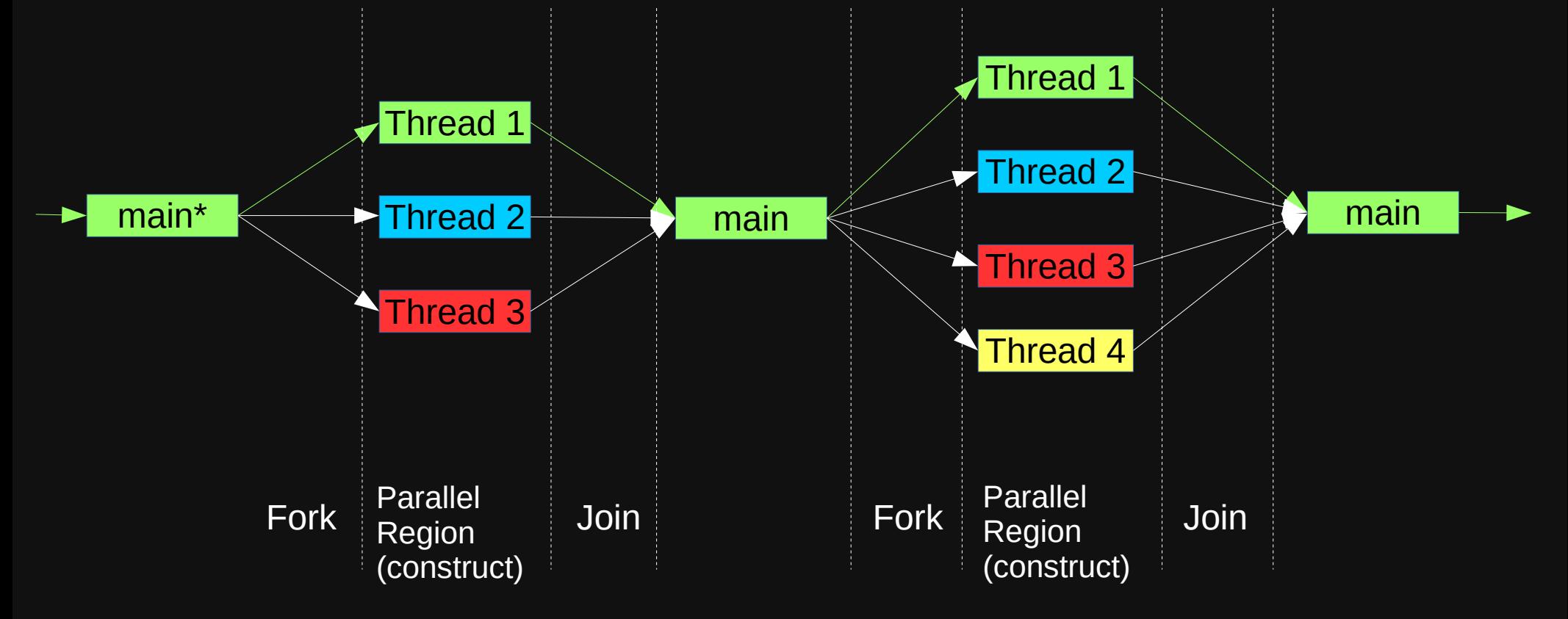

\*In implementation, main thread and thread1 are usually the same thread

# Compiling a OpenMP Program

- GCC implements OpenMP standard
- To compile a C/C++ OpenMP program, use command line option "-fopenmp"
	- Example: gcc -fopenmp openmp\_c\_code.c -o openmp\_executable
- To execute a OpenMP program, just run the executable normally
	- OpenMP will automatically create threads for parallel regions
	- By default, the number of threads is the same as the physical processors
	- Users can specify thread number with environment variable OMP NUM THREADS. For example, one can run an OpenMP executable with 4 threads using the following command in Bash:
		- OMP\_NUM\_THREADS=4 ./openmp\_executable

#### Textbook and Auxiliary Materials

- Introduction to Parallel Computing, Chapter 7.10
- You can also use online tutorials:
	- <https://hpc-tutorials.llnl.gov/openmp/>
	- [https://www.youtube.com/playlist?list=PLLbPZJxtMs](https://www.youtube.com/playlist?list=PLLbPZJxtMs4ZHSamRRYCtvowRS0qIwC-I) [4ZHSamRRYCtvowRS0qIwC-I](https://www.youtube.com/playlist?list=PLLbPZJxtMs4ZHSamRRYCtvowRS0qIwC-I) (thanks to Farhan Tajwar Romit)
	- These tutorials may be slightly different from slides, because of the implementation differences between GCC and ICC. For exams, please use our slides as the standard in case of conflicts.